# GAMESS

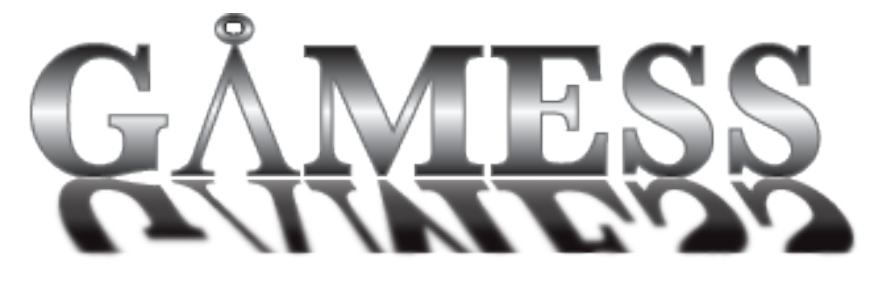

- $\bullet$ [Opis](#page-0-0)
- [Verzije](#page-0-1)
- [Službena dokumentacija](#page-0-2)
- [PBS varijable resursi](#page-0-3)  $\bullet$ 
	- <sup>o</sup> [PBS primjeri](#page-1-0)
		- [1. primjer](#page-1-1)
		- <sup>2</sup> [2. primjer](#page-2-0)
		- [3. primjer](#page-2-1)
		- [4. primjer](#page-2-2)
- [GAMESS primjeri](#page-3-0)
	- [16 MPI procesa: 16 MPI procesa × 1 čvor](#page-5-0)
	- [16 MPI procesa: 4 MPI procesa × 4 čvora](#page-5-1)

# <span id="page-0-0"></span>Opis

GAMESS (General Atomic and Molecular Electronic Structure System) je ab initio računalno-kemijska aplikacija opće namjene te posjeduje sve uobičajene QM/MM metode.

GAMESS je otvorenog koda, a koristi MPI paralelizaciju. Određeni izračuni dopuštaju i OpenMP (threaded) paralelizaciju.

⊘ GAMESS se na računalnom klasteru Supek pokreće prilagođenom **rungms.mpi** skriptom.

Pravilno pokretanje GAMESS-a zahtjeva dobro razumijevanje PBS varijabli, odnosno načina kako se dodjeljuju resursi. ⊕

GAMESS zahtjeva da prilikom paralelizacije na svakom čvoru ima jednak i paran broj MPI procesa. Naravno, to znači da možete koristiti i samo jedan računalni čvor.

## <span id="page-0-1"></span>Verzije

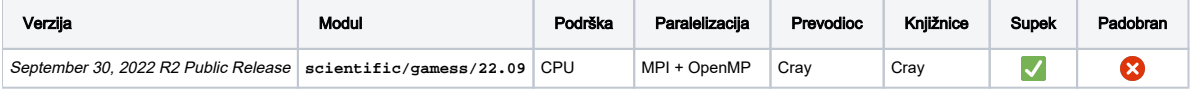

## <span id="page-0-2"></span>Službena dokumentacija

[GAMESS dokumentacija](https://www.msg.chem.iastate.edu/tutorials/tutorials.html)

# <span id="page-0-3"></span>PBS varijable - resursi

```
test.pbs
#PBS -l select=4:mpiprocs=4:ncpus=4
#PBS -l place=scatter
```
PBS resursi **mpiprocs** i **ncpus** definirani su po **select**-u, odnosno po tzv. chunku (komadu čvora). Λ

ncpus predstavlja broj zatraženih CPU jezgara po jednom selectu. To znači da je ukupan broj zatraženih CPU jezgara jednak **select×ncpus**.

Ako nije eksplicitno definiran, podrazumijeva se **ncpus=1**.

mpiprocs predstavlja broj MPI procesa po jednom selectu. To znači da je ukupan broj MPI procesa jednak **select×mpiprocs**.

Za svaki definirani **select**, u datoteku **PBS\_NODEFILE** zapisuje se po **select×mpiprocs** hostname-ova, odnosno radnih čvorova (čiji je to komad). Koji će to biti čvorovi, ovisi o "raspodjeli" chunkova, odnosno selectova:

- **place=scatter** će svaki chunk smjestiti na drugi čvor.
- **place=pack** će svaki chunk smjestiti na isti čvor.
- **place=free** će chunkove smjestiti na one čvorove koji su slobodni, bez konkretne pravilnosti.

Za svaki zapisani hostname, MPI pokretač **mpiexec** će pokrenuti će po jedan MPI proces.

Ako nije eksplicitno definiran, podrazmijeva se **mpiprocs=1**.

Kako bi se za svaki MPI proces dodijelila po jedna CPU jezgra, nužno je da su vrijednosti ncpus i mpiprocs iste. (l)

OpenMP za svoju varijablu **OMP\_NUM\_THREADS** preuzima (podrazumijeva) vrijednost **ncpus**.

Ako ne koristite OpenMP, nužno je u skripti dodatno definirati i **export OMP\_NUM\_THREADS=1**, kako bi se pregazila podrazumijevana vrijednost.

### <span id="page-1-0"></span>PBS primjeri

U nadolazećim primjerima pokazat će se kako različito definirane **select** i **mpiprocs** varijable utječu na sadržaj **PBS\_NODEFILE** datoteke.

Kako je ranije objašnjeno, MPI pokretač **mpiexec** čita sadržaj **PBS\_NODEFILE** datoteke i za svaku liniju (hostname) pokreće po jedan MPI proces.

### <span id="page-1-1"></span>1. primjer

# test.pbs #PBS -l select=4:mpiprocs=2 #PBS -l place=scatter

#### PBS\_NODEFILE

x8000c0s0b0n1.hsn.hpc.srce.hr x8000c0s0b0n1.hsn.hpc.srce.hr x8000c0s0b1n0.hsn.hpc.srce.hr x8000c0s0b1n0.hsn.hpc.srce.hr x8000c0s1b0n0.hsn.hpc.srce.hr x8000c0s1b0n0.hsn.hpc.srce.hr x8000c0s1b0n1.hsn.hpc.srce.hr x8000c0s1b0n1.hsn.hpc.srce.hr

U gore prikazanoj **PBS\_NODEFILE** datoteci možemo uočiti 4 jedinstvena hostname-a (**select=4, place=scatter**) od kojih se svaki ponavlja 2 puta (**mp iprocs=2**).

### <span id="page-2-0"></span>2. primjer

# test.pbs #PBS -l select=4:mpiprocs=2 #PBS -l place=pack

#### PBS\_NODEFILE

```
x8000c0s0b0n1.hsn.hpc.srce.hr
x8000c0s0b0n1.hsn.hpc.srce.hr
x8000c0s0b0n1.hsn.hpc.srce.hr
x8000c0s0b0n1.hsn.hpc.srce.hr
x8000c0s0b0n1.hsn.hpc.srce.hr
x8000c0s0b0n1.hsn.hpc.srce.hr
x8000c0s0b0n1.hsn.hpc.srce.hr
x8000c0s0b0n1.hsn.hpc.srce.hr
```
U gore prikazanoj **PBS\_NODEFILE** datoteci možemo uočiti 8 istih hostname-ova, nastalih kao umnožak 4 chunka s istog čvora (**select=4, place=scatter**) i 2 MPI procesa po chunk-u (**mpiprocs=2**).

### <span id="page-2-1"></span>3. primjer

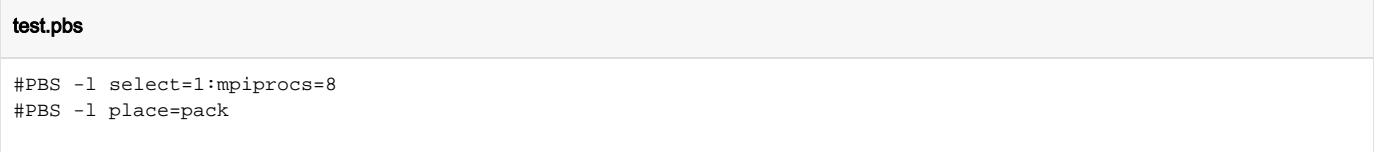

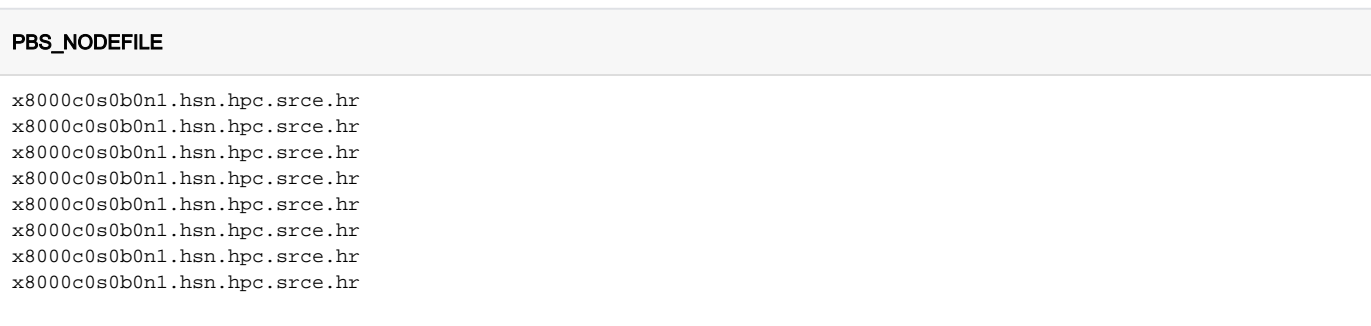

<span id="page-2-2"></span>U gore prikazanoj **PBS\_NODEFILE** datoteci možemo uočiti isti rezultat kao u 2. primjeru.

### 4. primjer

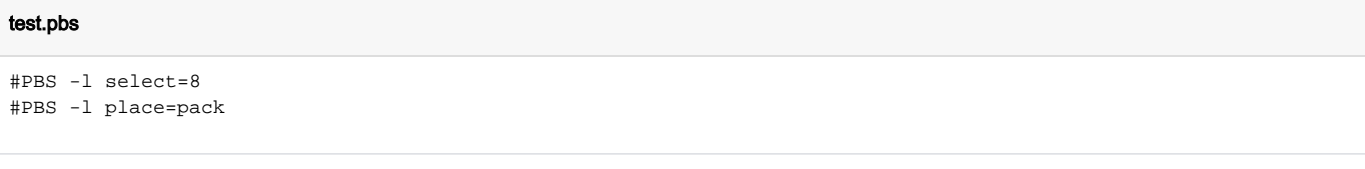

#### PBS\_NODEFILE

x8000c0s0b0n1.hsn.hpc.srce.hr x8000c0s0b0n1.hsn.hpc.srce.hr x8000c0s0b0n1.hsn.hpc.srce.hr x8000c0s0b0n1.hsn.hpc.srce.hr x8000c0s0b0n1.hsn.hpc.srce.hr x8000c0s0b0n1.hsn.hpc.srce.hr x8000c0s0b0n1.hsn.hpc.srce.hr x8000c0s0b0n1.hsn.hpc.srce.hr

U gore prikazanoj **PBS\_NODEFILE** možemo uočiti isti rezultat kao u prethodna dva primjera, budući da se podrazumijeva **mpiprocs=1**.

## <span id="page-3-0"></span>GAMESS primjeri

U nadolazećim primjerima pokazat će se različiti načini pokretanja GAMESS-a.

Ulaznu datoteku **input.inp** možete kopirati iz code block-a niže.

#### input.inp

```
! File created by the GAMESS Input Deck Generator Plugin for Avogadro
 $BASIS GBASIS=N31 NGAUSS=6 NDFUNC=1 NPFUNC=1 $END
 $CONTRL SCFTYP=RHF RUNTYP=ENERGY DFTTYP=B3LYP $END
 $SYSTEM MWORDS=4000 $END
 $DATA
Title
C1
Br 35,0 3,56792 6,20395 0,27301
O 8,0 5,99385 1,25485 2,14969
O 8,0 4,86398 4,86307 4,91333
O 8,0 9,36952 3,86128 5,45457
O 8,0 1,54687 -0,26364 1,35457
O 8,0 11,23010 -0,35017 7,71431
O 8,0 7,94882 -3,40000 7,34023
O 8,0 7,71226 -3,45738 5,09165
O 8,0 3,54573 4,66607 12,08432
O 8,0 1,06083 5,28575 1,66226
N 7,0 5,86736 3,50561 2,65626
N 7,0 6,76378 4,83325 6,09126
N 7,0 3,13636 1,03709 2,22294<br>
N 7.0 8,95790 1,86028 6,26477
N 7,0 8,95790 1,86028 6,26477
N 7,0 9,37450 -1,11066 6,82270
N 7,0 0,99106 3,20019 2,43191
N 7,0 0,47930 1,60281 6,30486
N 7,0 -4,09822
N 7,0 0,07650 0,11692 8,10206
N 7,0 -1,61601 1,03380 6,96204
N 7,0 -5,90834 3,08906 2,03608
N 7,0 -6,15293 3,20068 4,22719
C 6,0 6,77054 3,83619 3,77586
C 6,0 7,77853 4,83972 3,18590
C 6,0 7,86928 4,45830 1,73522
```
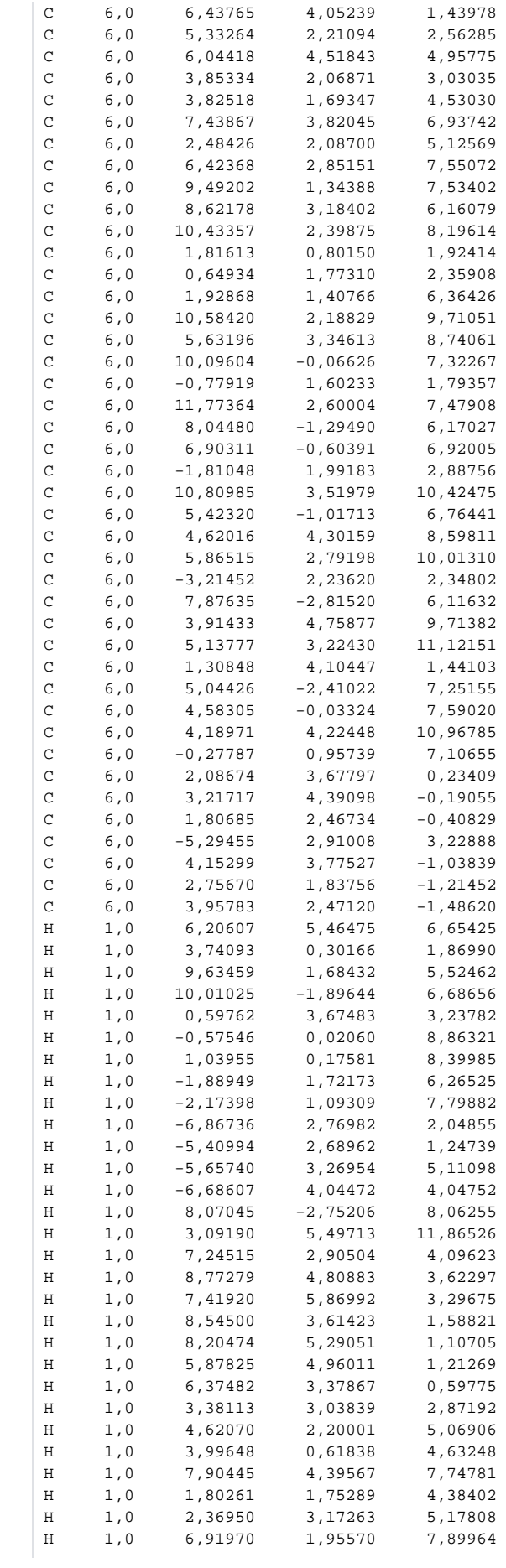

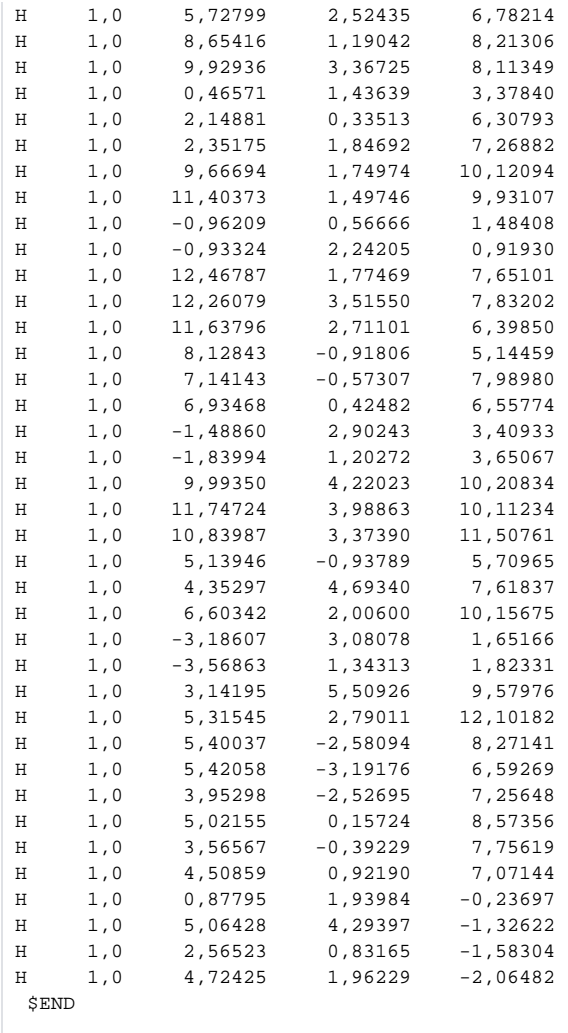

## <span id="page-5-0"></span>16 MPI procesa: 16 MPI procesa × 1 čvor

## run.sge

```
#PBS -q cpu
#PBS -1 select=1:mpiprocs=16:ncpus=16
export OMP_NUM_THREADS=1
cd ${PBS_O_WORKDIR}
module load scientific/gamess/22.09
rungms.mpi input.inp
```
<span id="page-5-1"></span>16 MPI procesa: 4 MPI procesa × 4 čvora

#### run.sge

#PBS -q cpu #PBS -l select=4:mpiprocs=4:ncpus=4 #PBS -l place=scatter export OMP\_NUM\_THREADS=1 cd \${PBS\_O\_WORKDIR} module load scientific/gamess/22.09 rungms.mpi input.inp